# FAMILY-DIRECTED SERVICES SUPPORT AND SPENDING PLAN **INSTRUCTIONS**

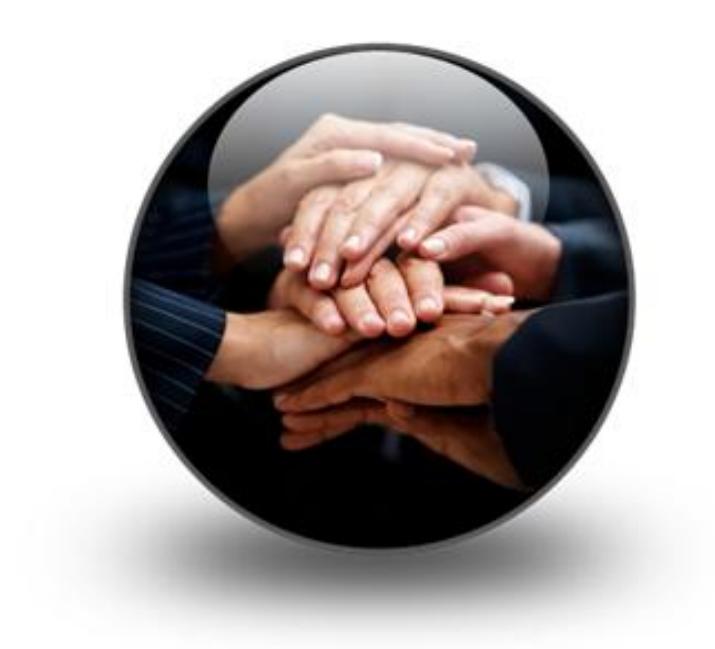

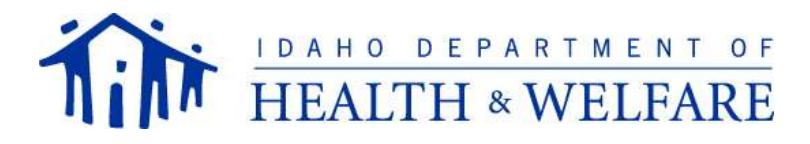

### **DEVELOPING YOUR CHILD'S SUPPORT AND SPENDING PLAN**

The Support and Spending Plan should reflect you and your child's goals you would like to accomplish and needs you would like met during the plan year. The goals and needs have to be related to our child's developmental disability. Below is a brief overview of each step in completing this process. Before writing the Support and Spending Plan, you should have already completed your child's My Voice, My Choice Workbook. Have your child's workbook available before you begin writing your child's Plan.

**\*\*\*The Support and Spending Plan must be typed.\*\*\***

You can access the entire Support and Spending Plan document at: www.familydirected.dhw.idaho.gov

# **STEP 1: SUPPORT AND SPENDING PLAN COVER SHEET INSTRUCTIONS**

- 1. *Check either the Initial Plan or Annual Plan box. Only check the Initial Plan* box if this is the first Family-Directed Support and Spending Plan you have completed.
- 2. Complete all sections.
- 3. List the names of all individuals who were involved in helping develop the Support and Spending Plan. This list should also include those individuals who may not have attended the family-centered planning meeting(s), but were involved in helping develop your plan. Designate your Support Broker's name, address and all contact numbers.

# **STEP 2: SUPPORT PLAN INSTRUCTIONS**

To create your child's Support Plan pages, you will need to refer back to the worksheets in your child's My Voice, My Choice Workbook. The worksheets will help you decide on goals that will allow you to get the things you want and need for your child. To address a deficit in socialization skills, a goal can be written as broadly as "increase his socialization skills" or as specifically as "learn to participate with other children during reading hour at the library".

- o Each specific goal needs to be written on a separate Support Plan page.
- o Your child's Support Plan will also identify whether someone will be providing support to your child at no cost (natural supports) or whether Medicaid will be paying for the support. In many cases, you may be able to do things yourselves to accomplish a goal or it may be possible for you to get help from community organizations and/or natural supports at no cost. The more support you can find at no cost to you, the more money you will have available to put towards developing your child's goals or to save for additional services supports or goods that may become necessary. Remember, the funds cannot be carried over to the next plan year.
- 1. **Goal or Need** List the goal or need you or your child wants to achieve or accomplish in the upcoming plan year. Each goal or need is listed on a separate page.
- 2. **Activities** List what and how often your child is able to do the activities on their own in respect to that goal or need.
- 3. **Natural Supports** Identify people you would not need to pay that would help you reach this goal. Identify how often these natural supports will be able to provide this help. For example, can a neighbor occasionally help your child catch the school bus in the morning if you cannot.
- 4. **Medicaid Paid Supports –** List the service, task or good needed to reach your child's goals and needs. In the type of support section, indicate the type of support being provided by using the included key. All supports must address a documented deficit in your child's skills or behavior. Use the following definitions of the support categories to determine what type of support best describes the service, task or good being purchased.

#### **Support Categories:**

- **PERSONAL:** Helps your child maintain health, safety, and basic quality of life.
- **JOB:** Helps your child secure and maintain volunteer or paid employment or attain job advancement.
- **TRANSPORTATION:** Helps your Community Support Worker help your child accomplish identified goals through gaining access to community services, activities and resources.
- **LEARNING:** Helps your child learn new skills or improve existing skills that relate to identified goals.
- **RELATIONSHIP:** Helps your child learn and practice ways to recognize and minimize interfering behaviors in order to establish and maintain positive relationships.
- **EMOTIONAL:** Helps your child learn and practice behaviors consistent with goals and wishes, while minimizing interfering behaviors.
- **ADAPTIVE EQUIPMENT**: Equipment that meets a medical or accessibility need and promotes your child's increased independence.
- **SKILLED NURSING**: Intermittent or private duty nursing services which are within the scope of the Nurse Practice Act, and are provided by a licensed professional nurse (RN) or licensed practical nurse (LPN) under the supervision of an RN, licensed to practice in Idaho.

#### **STEP 3: BACK-UP PLAN INSTRUCTIONS**

- 1. Review the Health and Safety Plan in your child's My Voice, My Choice Workbook. Next, review all of your Support Plan pages. If your child's health or safety would be in immediate jeopardy or if a natural or paid support listed on a Support Plan did not arrive at the scheduled time to provide the support, a back-up plan must be developed for that support.
- 2. Identify three (3) other ways your child will get necessary assistance should a critical support not happen. For example, if your child has issues breathing at times and carries medication to open their airway, when necessary, who could administer the medication if the primary staff person was temporarily unavailable. (Perhaps the staff person is using the restroom.) In these types of situations, someone in the immediate environment must be aware of the medication need and the administration protocol.
- 3. Use the Back-Up Plan form to create back-up plans for identified critical natural or paid supports listed on all of the Support Plan pages.
	- 1. First list the goal or need associated with the support.
	- 2. Then state the support that needs to be provided.
	- 3. Then list three other ways you can obtain the help.

My Child's Support and Spending Plan **Page 3 of 5**

# **STEP 4: SUPPORT AND SPENDING PLAN AUTHORIZATION INSTRUCTIONS**

The Support and Spending Plan Authorization page lists the total amount of money you are going to spend for services, tasks, or goods broken down by support category.

- **1.** For each service, task, or good listed under the *Paid Support* section of your Support Plan, list that service, task or good in the corresponding support category (*Personal, Emotional, Learning*…).
- **2.** Enter the name of the *person, agency or vendor who will be providing the identified service*, task or good.
- **3.** Enter the maximum *number of hours* (or *number of items*) needed for the upcoming year.
- **4.** List the *cost per hour* or *cost per item*.
	- If you are hiring staff to provide hourly services, you will need to add an additional amount to the hourly wage you want to pay them before putting the hourly cost in this column. The additional amount is the employer's share of taxes you are responsible for paying to the Federal Government as an employer under the Family- Directed Service option. Please contact the Fiscal Employer Agent to help you determine the additional amount you, as an employer will be paying from your individualized budget for employer taxes.
- 5. To calculate the *Annual Cost* you must multiply the total number of hours (or item) by the cost per hour (or item).
- 6. Add the total for each type of support and list in the *Total Supports and Services* section **(A)**.

#### **STEP 5: SUPPORT BROKER AUTHORIZATION INSTRUCTIONS**

The next step is to complete the Support Broker Authorization section. Remember, you can pay your Support Broker different rates for different job duties. If you are acting as your child's unpaid Support Broker, enter zeros in this section. You will transfer the *Support Broker Total* from this page to your child's Spending Plan Summary.

- **1.** Review each of the *Required Job Duties* listed and list the maximum number of *hours per year* you would like your Support Broker to spend on that job duty.
- **2**. You may want your Support Broker to assist you with additional tasks associated with your family-directed services. List each of these duties separately in *Other Requested Job Duties* and list the maximum amount of hours for each duty for the year.
- **3.** Enter the base hourly rate you will pay your Support Broker during the upcoming plan year for each of their job duties into the *cost per hour* column. The base hourly rate cannot exceed \$18.72/hour. Support brokers can receive different hourly rates of pay for different job duties.

 If you are hiring a person to provide hourly services, you will need to add an additional amount to the hourly wage you want to pay your service provider before putting the hourly cost in this column. The additional amount is the employer's share of taxes you are responsible for paying to the Federal Government, as an employer under the Family-Directed Services option. Please contact the Fiscal

Employer Agent to help you determine the additional amount you, as an employer will be paying from your individualized budget for employer taxes.

- **4.** To calculate the *annual cost* for each duty, multiply the number of *hours per year* needed by the *cost per hour*.
- **5.** Calculate the *Required Job Duties Subtotal* by adding all of the required annual costs.
- **6.** Calculate the *Other Requested Job Duties Subtotal* by adding all of the annual costs.
- **7.** Add the *Required Job Duties Sub Total* and the *Other Requested Job Duties Subtotal* to get the *Support Broker Total*. This will be amount **(B)**.

#### **STEP 6: FISCAL EMPLOYER AGENT AUTHORIZATION INSTRUCTIONS**

In order to remain on the Family-Directed Services option you must utilize the services of a Fiscal Employer Agent (FEA). Currently, the FEA fees are \$108.00 a month. The fees will be charged for every month you purchase goods or services. The Total FEA fees will be \$108.00 x (the number of months you will use their services). This will be amount **(C)**.

# **STEP 7: PLAN SUMMARY AUTHORIZATION INSTRUCTIONS**

In this step, you will combine **all** the spending on goods, CSW, support broker, and FEA services.

- **1.** Enter the Community Support total. This total is Amount **(A)**.
- **2.** Enter the Support Broker Total. This total is Amount **(B)**.
- **4**. Enter the Fiscal Employer Agent total. This total is Amount **(C)**.
- **5**. Calculate the Grand Total Amount **(D)**, by adding Amounts **(A)**, **(B)**, and **(C)**.
- **6.** *IN THE GREY BOX:*
	- List the plan start and end dates.
	- List the Assessed Annual Medicaid Budget. (Refer to your eligibility letter for this information.)

#### **STEP 8: CHOICE AND INFORMED CONSENT STATEMENTS INSTRUCTIONS**

Read, sign, and date the Choice and Informed Consent Statements. This form states you agree with the Support and Spending Plan you are submitting, accept your responsibilities under the Family-Directed Services option and choose waiver services over institutional placement for your child.